## Q 大口径の鋼管で作図するには

## A 「STPY 配管用アーク溶接炭素鋼鋼管」を使用します

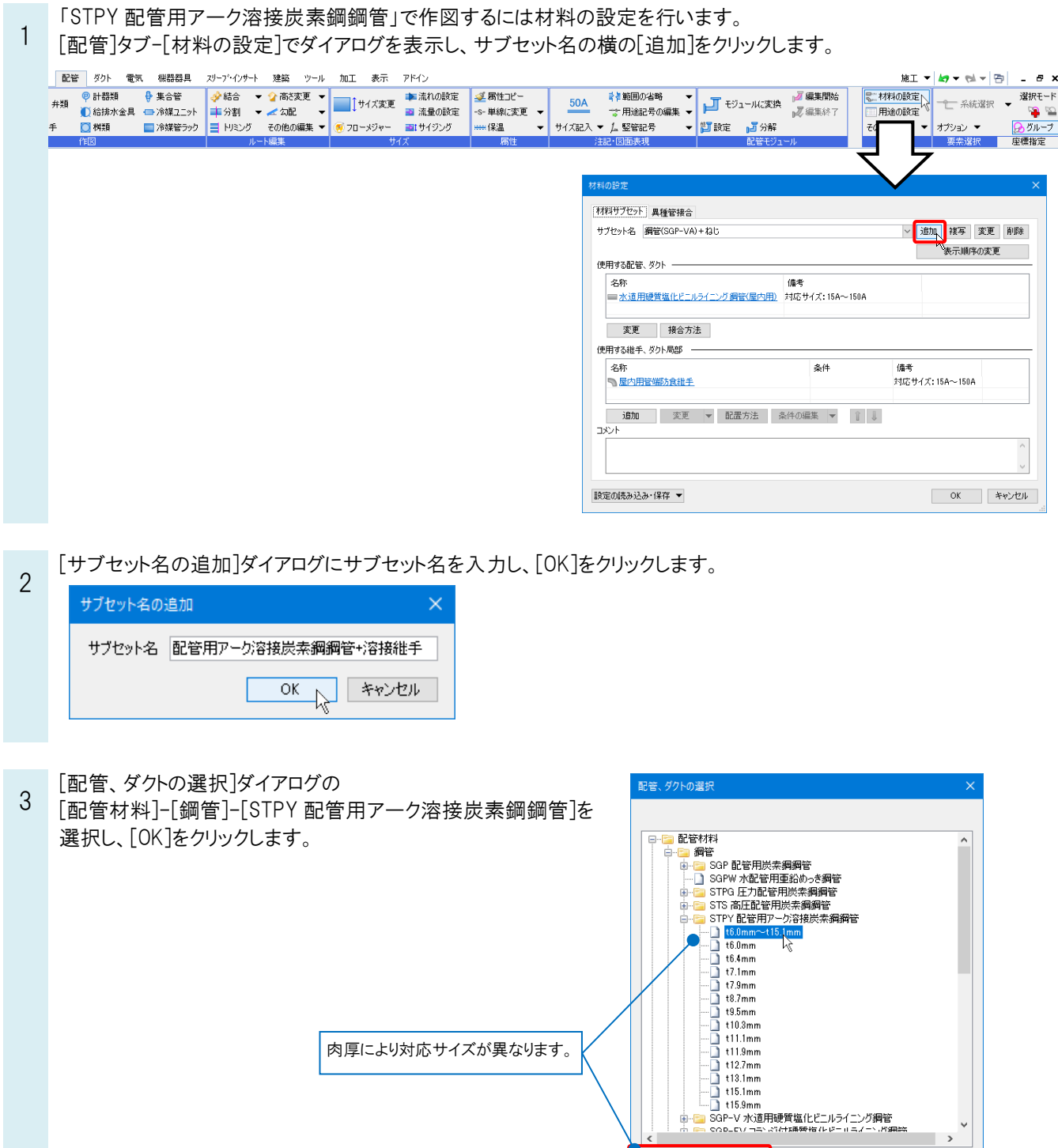

キャンセル

 $\boxed{\phantom{1}}$  ok

对応サイズ: 350A~2000A

◎ ねじ接合優先 ○ 溶接接合優先 ◎ ○ 1000x 日度22 ○ 7 11x1x 日度22<br>○ サイズ 850A ▽ 以上、溶接接合

接合方法

Rebro よくある質問

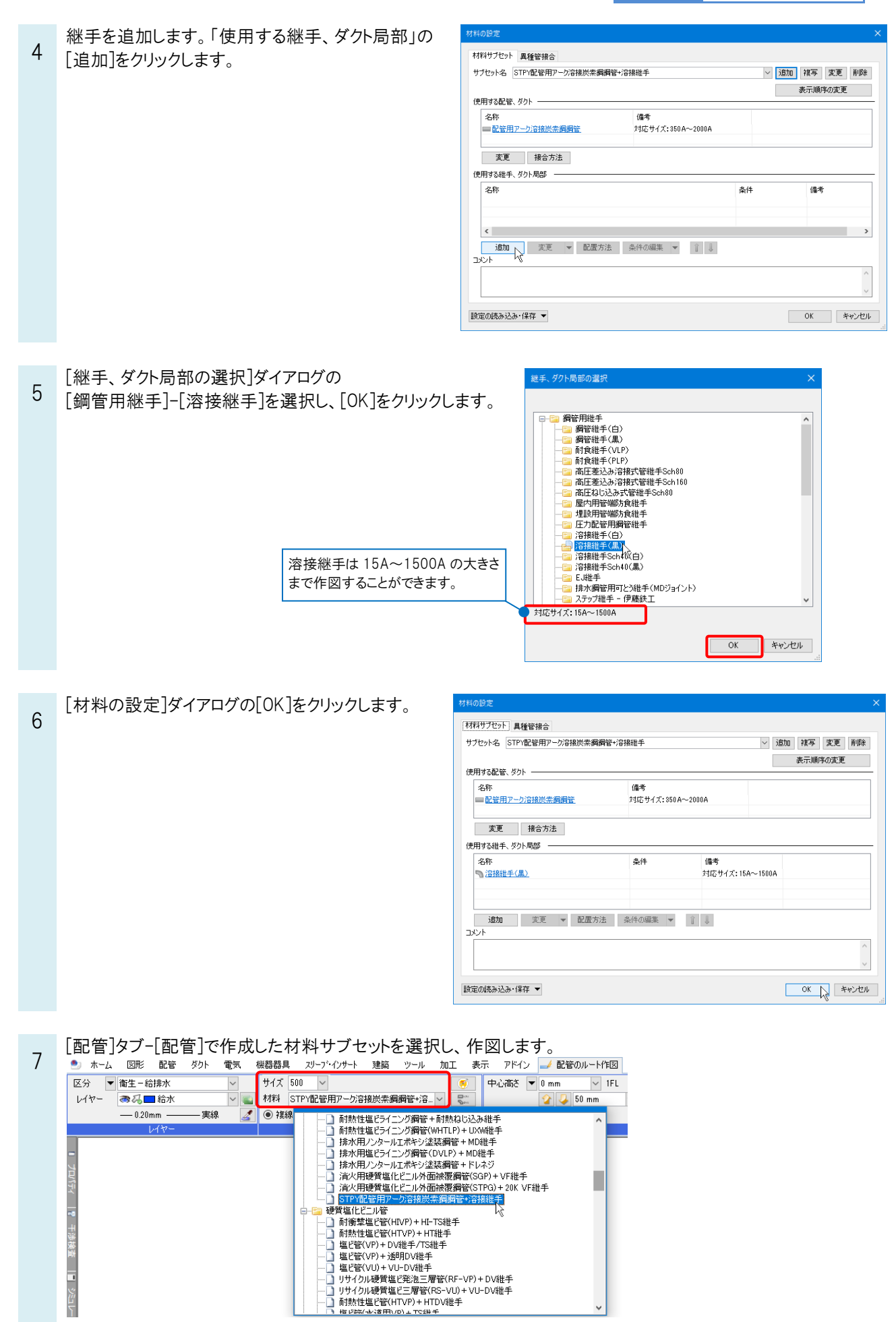